### JAVA PERSISTENCE API

### Ненко Табаков Пламен Танов Технологическо училище "Електронни системи" Технически университет – София

9 февруари 2009

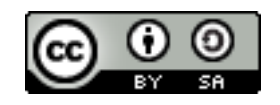

## ЛИТЕРАТУРА НЕОБХОДИМИ ПРОГРАМИ

- ●The Java EE 5 Tutorial -
- <http://java.sun.com/javaee/5/docs/tutorial/doc/JavaEETutorial.pdf> ●Step-by-step tutorial -
- <http://schuchert.wikispaces.com/JPA+Tutorial+1+-+Getting+Started>
- ●Java API документация -<http://java.sun.com/javase/6/docs/api/>
- ●Eclipse - [www.eclipse.org](http://www.eclipse.org/)
- ●Apache Tomcat -<http://tomcat.apache.org/>

## ВЪВЕДЕНИЕ

- ●Предоставя възможност за управление на обекти:
	- Съхранение
	- Извличане
	- Промяна
	- Триене
- Тези обекти се наричат единици (entity)
- ●В общия случай всеки:
	- клас се представя с таблица
	- член-променлива с колона в таблицата

●Конкретната реализация на JPA и СУБД, която се използва, се определя от конфигурацията

# ENTITY CLASSES

- ●Служат за съхранение на данни
- $\cdot$ Представят се като ред в таблица $(u)$
- ●Към тях съществуват следните изисквания:
	- Трябва да е анотиран с @javax.persistence.Entity
	- Да съществува public или protected конструктор по подразбиране (без аргументи)
- ●Член-променливите, които съхраняват данните трябва да са:
	- Примитивни типове
	- Дата
	- $\bullet$  Низ
	- Изброими типове (enum)
	- Други entity classes дефинирани от потребителя
	- И други

 $9.02.09$  CC-BY-SA 4 •Не се съхраняват член-променливи, които са @Transient

### ПЪРВИЧЕН КЛЮЧ

- •Всеки обект трябва да има уникален ключ
- •Може да бъде прост (simple) или съставен (composite)
- •Използва се анотация @javax.persistence.Id
- ●Автоматична стойност се генерира с @javax.persistence.GeneratedValue
	- Само за целочислени член-променливи

@Id @GeneratedValue **private long** id;

### ТИПОВЕ ВРЪЗКИ

●Налични са четири типа връзки:

- Един към един (@javax.persistence.OneToOne)
- Един към много (@javax.persistence.OneToMany)
- Много към един (@javax.persistence.ManyToOne)
- Много към много (@javax.persistence.ManyToMany)
	- Създава се помощна таблица

**private** ForumUser author; **Author**; **Author**; @OneToMany(cascade=REMOVE, mappedBy="author") **private** List<ForumPost> posts; } ... **public class** ForumPost **extends** AbstractEntity { @ManyToOne(optional=**false**) }

**public class** ForumUser **extends** AbstractEntity {

}

### ТИПОВЕ ВРЪЗКИ

- $\cdot$ Притежаващата страна е тази, която е от страната на "много"
- ●Чрез нея се създава или премахва връзка между обекти
- •Дали дадена връзка е задължителна се определя с optional
- ●Дали дадено действие да се изпълни и за другата страна във връзката се определя с cascade
- ●Подчинената страна (inverse) оказва член-променливата в притежаващата страна (owning) посредством mappedBy

**public class** ForumUser **extends** AbstractEntity { @OneToMany(cascade=REMOVE, mappedBy="author") **private** List<ForumPost> posts;

**private** ForumUser author; **Author**; **Author**; ... **public class** ForumPost **extends** AbstractEntity { @ManyToOne(optional=**false**) }

## НАСЛЕДЯВАНЕ

•Ако даден клас, който съхранява данни, се наследява от много други, но за него не трябва да се създава отделна таблица се ползва @javax.persistence.MappedSuperclass

```
@MappedSuperclass
public abstract class AbstractEntity {
   @Id
   @GeneratedValue
  private long id;
   public long getId() {
      return id;
   }
}
@Entity
public class Food extends AbstractEntity {}
```
# НАСЛЕДЯВАНЕ

●За съхранение на данните при наследяване на класове са възможни няколко стратегии:

- Отделна таблица за всяко едно дете от йерархията
	- TABLE\_PER\_CLASS
	- Поддръжката й не е задължителна
- Таблица за всеки клас от йерархията
	- JOINED
	- Таблиците за децата от йерархията съдържат само новите полета
- Една таблица за цялата йерархия от класове
	- SINGLE\_TABLE
	- По подразбиране
	- Стойностите, които не присъстват за даден тип са null

 $\overline{CC-BY-SA}$  9 •Всяка една от тях има преимущества и недостатъци

### ПРИМЕР

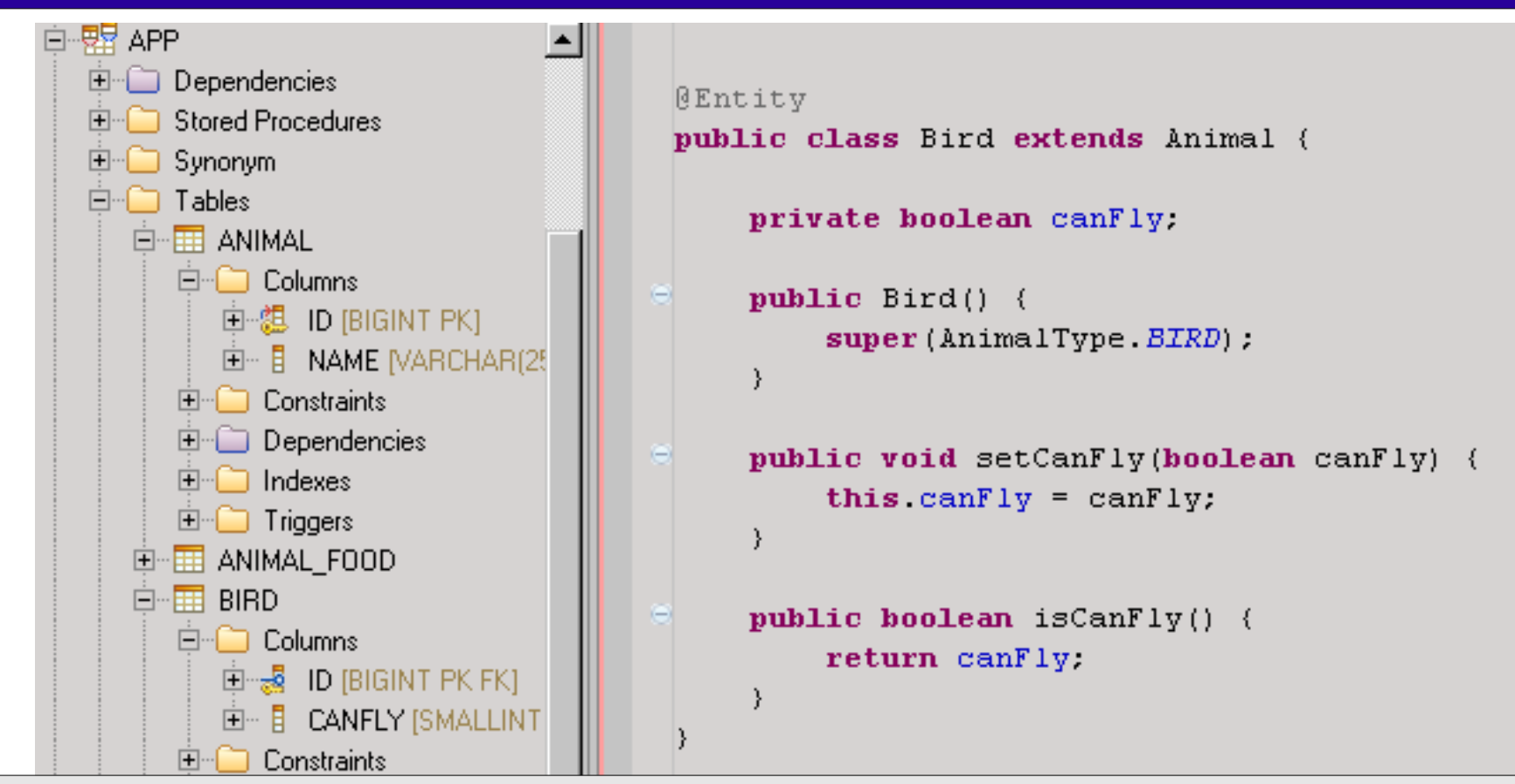

@Entity

@Inheritance(strategy=InheritanceType.*JOINED*) **public class** Animal **extends** AbstractEntity {}

```
{\tt Entuty} can be a set of {\tt CCL-PS} . The same of {\tt CCL-PS}@Entity
public class Bird extends Animal {}
```
### УПРАВЛЕНИЕ

•За основните операции се използва интерфейс наречен EntityManager

- •Ползва настройки от META-INF/persistence.xml
	- Описват се entity класовете
	- Настройки за конкретната реализация
- ●Предоставя набор от функции за:
	- Съхранение и промяна на обекти
		- em.persist(entity);
	- Извличане на обекти (по първичен ключ)
		- em.find(type, id);
	- Изтриване на обекти
		- em.remove (entity) ;
	- Поддръжка на транзакции
	- Изпълнение на заявки

}

## ПОДДРЪЖКА НА ТРАНЗАКЦИИ

- Транзакция се отваря посредством begin ()
- Транзакция се завършва посредством commit()
- •Състоянието се възстановява посредством  $\texttt{rollback}$ ()

```
\frac{1}{2}.02.09 CC-BY-SA 12.09 CC-BY-SA 12.09 CC-BY-SA 12.09 CC-BY-SA 12.09 CC-BY-SA 12.09 CC-BY-SA 12.09 CC-BY-SA 12.09 CC-BY-SA 12.09 CC-BY-SA 12.09 CC-BY-SA 12.09 CC-BY-SA 12.09 CC-BY-SA 12.09 CC-BY-SA 12.09 CC-BY-SA 1
synchronized public boolean removeEntity(AbstractEntity
                                                                                           entity) {
     final EntityTransaction tx = em.getTransaction();
     try {
            tx.begin();
            em.remove(entity);
            tx.commit();
           return true;
     } catch (final RuntimeException e) {
           return false;
     } finally {
            if (tx.isActive()) {
                   tx.rollback();
     \left\{\begin{array}{ccc} & & \\ & \end{array}\right\}}
```
## ИЗПЪЛНЕНИЕ НА ЗАЯВКИ

- ●Служат за извличане, промяна и изтриване на данни
- ●Заявките биват два типа:
	- Именувани
	- Неименувани
- •Могат да се указва максимален брой резултати
- •Могат да се добавят параметри (добавяне на : пред името й)

```
em.createNamedQuery("getPosts").setMaxResults(10).
Map<String, String> dbProperties = new HashMap<String, 
                                                        \text{String} \rightarrow \text{String}dbProperties.put("hibernate.connection.url", connectionUrl);
dbProperties.put("hibernate.hbm2ddl.auto", "create");
EntityManagerFactory emf = Persistence.
   createEntityManagerFactory("SimpleForumJSF", dbProperties);
EntityManager em = emf.createEntityManager();
                                   getResultList();
                              Допълнителни настройки,
                          _характерни за JPA реализацията
```
### ПРИМЕР НЕИМЕНУВАНИ ЗАЯВКИ

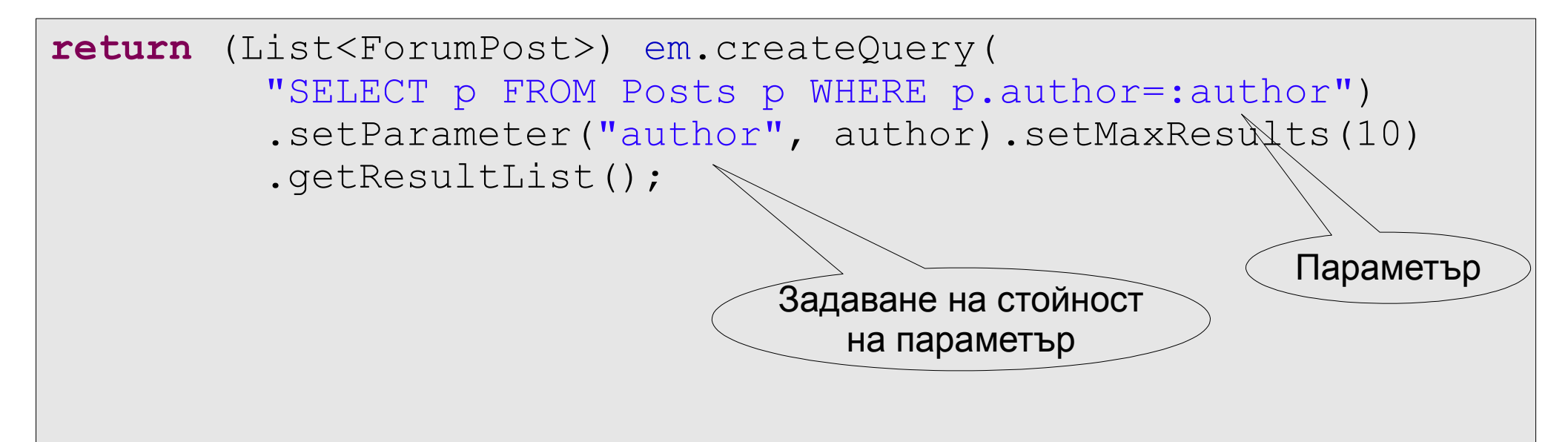

### ИМЕНУВАНИ ЗАЯВКИ

●Задават се чрез анотации

```
detResultList(); и против составляет с от стойност
@Entity(name="Posts")
@NamedQueries({
   @NamedQuery(
         name="getPosts",//get all posts
         query="SELECT p FROM Posts p"
         ),
   @NamedQuery(
         name="getPostsByAuthor",//get posts by author
         query="SELECT p FROM Posts p WHERE p.author=:author"
         ),
})
public class ForumPost extends AbstractEntity {}
...
return(List<ForumPost>)em.createNamedQuery("getPostsByAuthor").
         setParameter("author", author).
         getResultList();
                                                Параметър
                                                  на параметър
```
### ДОПЪЛНИТЕЛНИ ХАРАКТЕРИСТИКИ

●Посредством анотации може да се зададат различни характеристики на полетата и таблиците:

- Имена на таблици и колони
- Задължителни полета
- Уникални полета
- Дължина на поле
- и други

```
@Entity(name="Users")
public class ForumUser extends AbstractEntity {
   @Column(unique=true, nullable=false, length=25, name="usr")
   private String username;
...
}
```
### ПРИМЕР persistence.xml

```
</persistence-unit> </persistence-unit>
<persistence version="1.0">
  <persistence-unit name="Biology">
      <class>biology.model.AbstractEntity</class>
      <class>biology.model.Animal</class>
      <exclude-unlisted-classes/>
      <properties>
        <property name="hibernate.show_sql" value="false" />
        <property name="hibernate.format_sql" value="false" />
        <property name="hibernate.connection.username"
                                                value="app" />
        <property name="hibernate.connection.autocommit"
                                               value="false" />
        <property name="hibernate.dialect"
                 value="org.hibernate.dialect.DerbyDialect" />
         <property name="hibernate.hbm2ddl.auto"
                                            value="validate" />
        <property name="hibernate.cache.provider_class"
                 value="org.hibernate.cache.NoCacheProvider" />
     </properties>
</persistence>
```